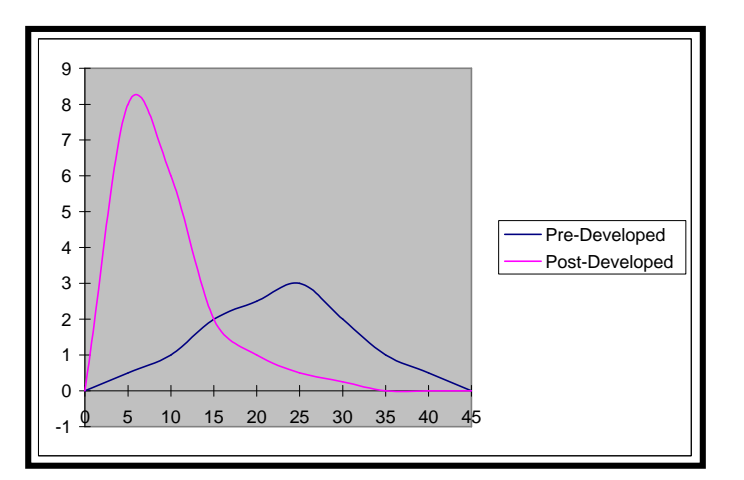

## **Acceptable Peak Flow and Detention Design Software**

## Description

It is recommended that construction BMPs be designed based on the peak flow calculated for the design storm. The Rational Method may be used for small drainage areas. Any drainage from off-site must be considered as a component of Peak Flow if there is no diversion structure or no natural barrier to prevent flow from crossing the site.

The hydrology software listed in this section is acceptable for use on stormwater projects. Use of this software should generally aid the plans review and approval process. Special circumstances or increased watershed protection may require other software. The acceptable software is listed in the Table below. Under special circumstances, the designer will need to compute peak flow rates from predominantly impervious areas to generate runoff hydrographs for the design of detention facilities, or determine peak flow rates from upstream reservoirs.

When a runoff hydrograph is required, it is recommended the designer use the Corps of Engineers HEC-HMS, or the Natural Resources Conservation Service (NRCS) TR-20 hydrologic models. **The Corps of Engineers HEC-1 model may be used only if there is an existing HEC-1 model.** The National Flood Frequency program is published by the United States Geological Survey and is available on the internet. The results of this program should be consistent with the current USGS regression equations for both rural and urban areas. The user should verify that results obtained from this program are consistent with the regression equations presented in this manual.

See also 3.4 Peak Flow Calculations (Permanent Basins).

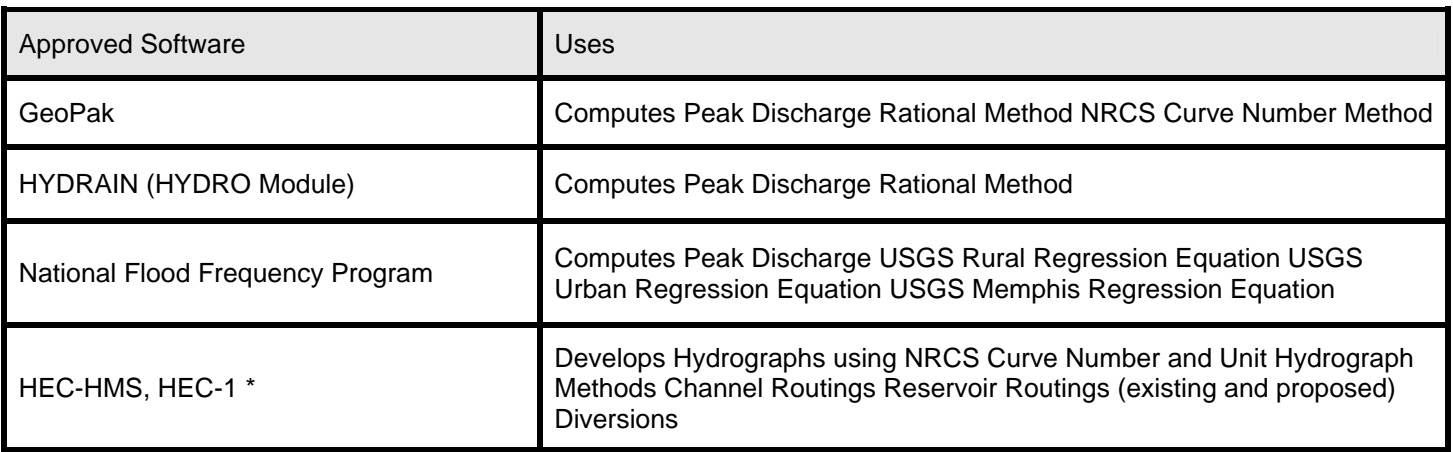

## Table 1

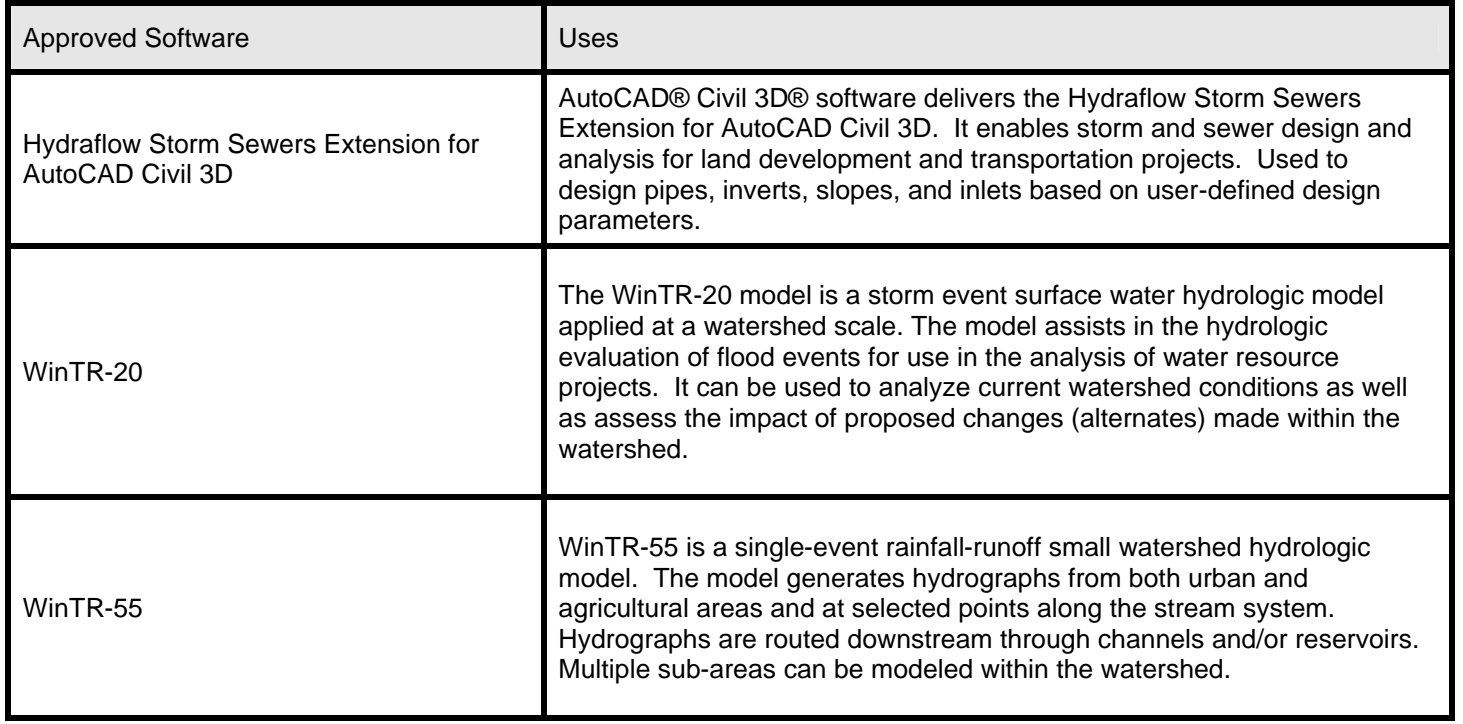

References Tennessee Department of Transportation (TDOT). 03-15-07(Updated). Design Division<br>Drainage Manual. http://www.tdot.state.tn.us/Chief Engineer/assistant engineer design/design/DrainManChap%201-10.htm.